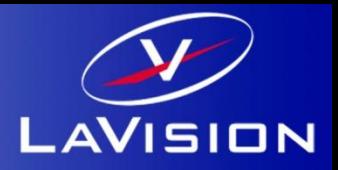

# **Manual readimx 2.1.8**

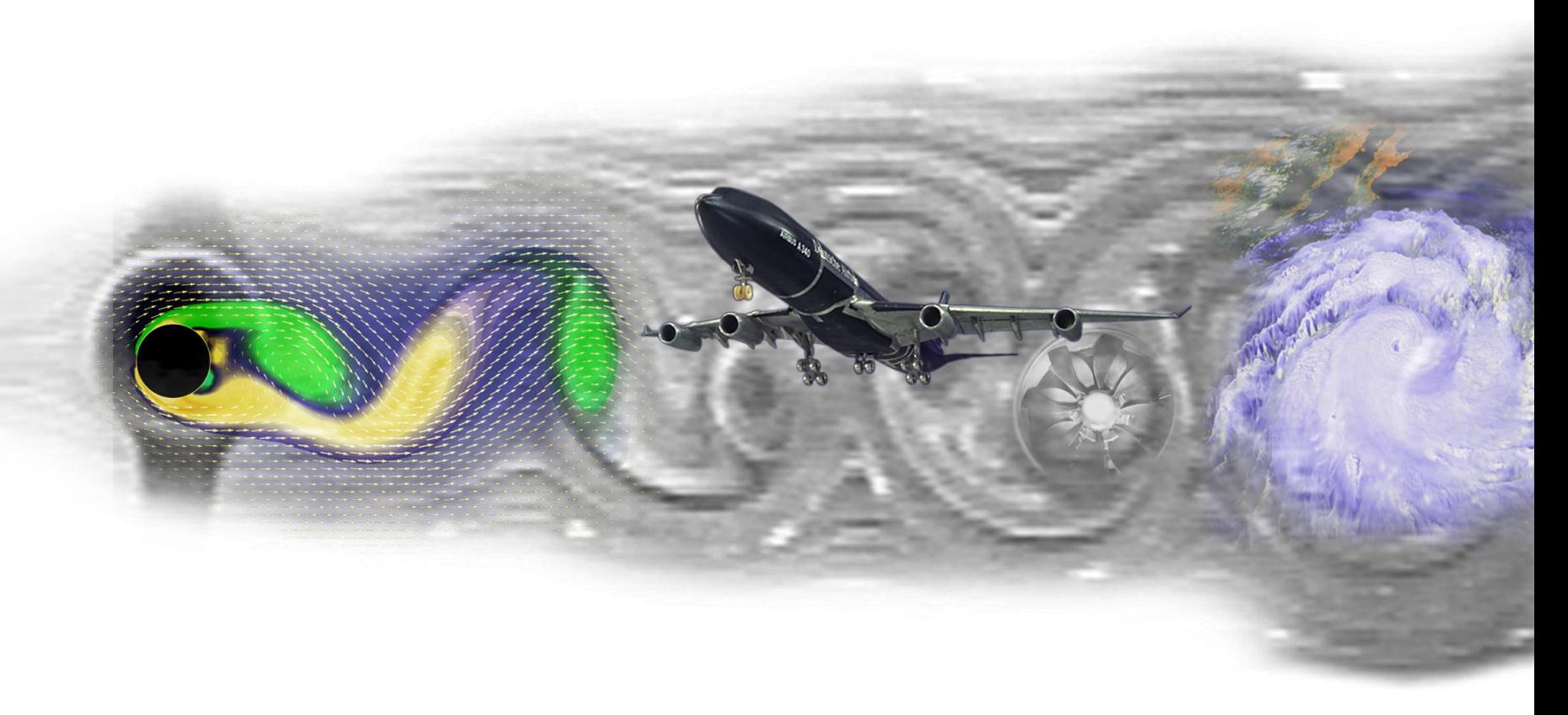

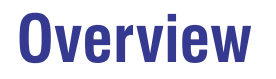

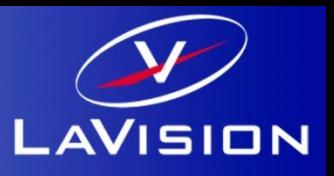

- **Reading all LaVision file formats: IMG/IMX, VEC/VC7, Set**
- **Access to all data from the files**
- **Organized data in a hierarchical structure**
- **No data conversion/copying**

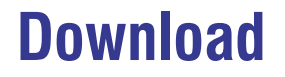

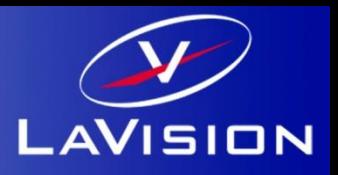

**Download from our webpage: [www.lavision.de](http://www.lavision.de/)**

# **Requirements:**

**Matlab 2017a or higher on Windows 10 Matlab 2017a or higher on OS X 10.11 or higher**

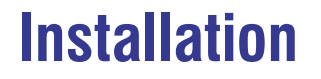

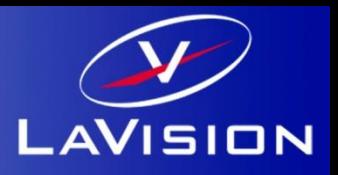

**1. Unzip download in folder of your choice**

**2. Open Matlab and add the path to the search path:**

*>>addpath <MY\_READIMX\_PATH>*  **or use**  *>>pathtool*

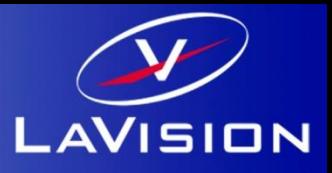

### The Matlab command

```
>> B=readimx('B00001.im7') % Reads an image from a file
```
loads an image file and creates a **Buffer** structure with two fields:

*B =* 

```
 Frames: {[1x1 struct]}
```

```
 Attributes: {19x1 cell}
```
The field *Frames* is a cell array of frame structures and holds all frame data of the file. The field *Attributes* is a cell array of attribute structures and holds all buffer attributes from the file.

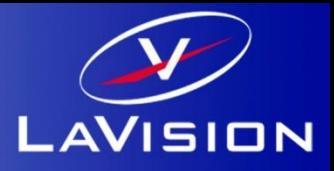

#### The Matlab command

*>>F=B.Frames{1} % Access 1. frame* returns a **Frame** structure with the following fields: *F= Components: {[1x1 struct]} Attributes: {13x1 cell} Scales: [1x1 struct] ComponentNames: {'PIXEL'} IsVector: 0*

```
 Grids: [1x1 struct]
```
The field *Components is a cell array of* **Component** structures and holds the image or vector data. The field *Attributes* is a cell array of **Attribute** structures an hold the frame attributes. The field *Scales* is a structure holding the X, Y, Z ,I scale information of the image or vector data. The field *ComponentNames* is a cell array of names, giving the meanings of the components. The field *IsVector* indicates weather the frame contains vector components or image planes. The field *Grids* is a structure for grid spaces in X, Y, Z direction.

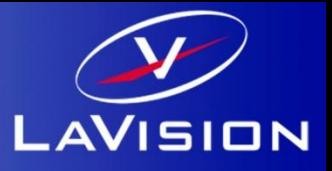

### The Matlab command

*>>C=B.Frames{1}.Components{1} } % Access 1. component of 1. frame*

returns a **Component** structure with the following fields:

*C=*

 *Scale: [1x1 struct]*

 *Planes: {[1152x896 uint16]}*

 *Name: 'PIXEL'*

The field *Scale is a* **Scale** structure for intensity scaling of image or component data. The field *Planes* is a cell array of **Plane** structures and holds the components data. The field *Name* is the component name of this component.

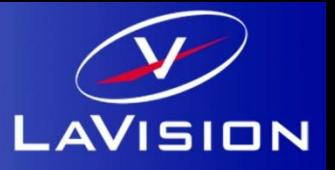

A **Plane** is a 2-dimensional data array containing data for image (planes) for vector (plane) components.

The **Scale** structure provides data for linear mapping plane data to physical quantities. It has the following fields: *Slope, Offset, Unit, Description.*

The mapping is done by *f(I) = A\*I + B*, with slope *A* and offset *B. Unit* and *Description* are simple string*.*

The **Attribute** structure has two fields: *Name, Value*. The *Name* field is always a string and gives the attribute an identifier. The *Value* field hold the attribute data and has different type: *double, string, array*.

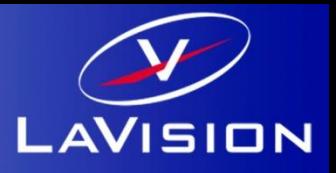

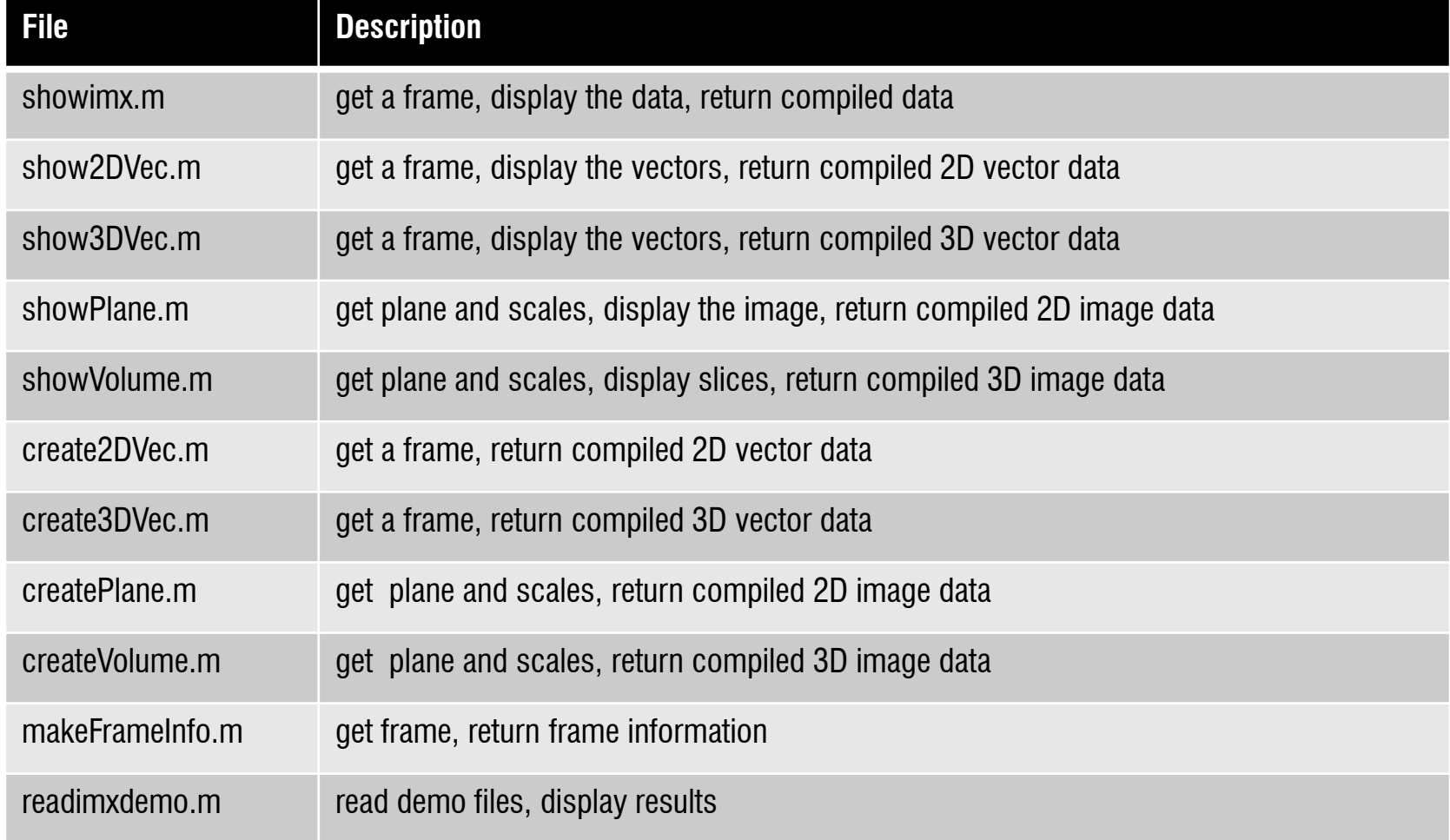

## **writeimx**

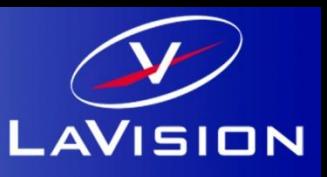

A function for storing LaVision's IM7/VC7 file format is added to the readimx package. The function is called *writeimx* and allows to store 2D/3D arrays and structs from the *readimx* (V.2) function.

Example usage:

>>A=rand(222,333)\*1023;

>>V=rand(111,444,5)\*1023;

```
>>S=readimx('testdata.vc7')
```

```
>>writeimx(uint16(A),'myimage.im7'); #writing a 2D image A
```

```
>>writeimx(uint16(V),'myvolume.im7'); #writing a 3D volume V
```
>>writeimx(S,'mystruct.vc7'); #writing a struct ( with changed data fields) from the readimx function

The following data formats for plain image and volume data or in structs are supported:

- 1. Double
- 2. Single
- 3. UNIT8
- 4. UINT16
- 5. UINT32
- 6. INT32

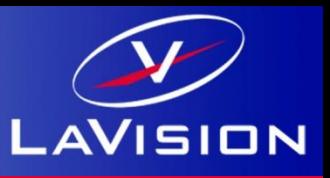

Since version 2.1.7, readimx allows the reading of buffer from set. The signature is extended to **Set** access and a new function for reading the number buffer in a *Set*. Example:

```
>> n = lvsetsize('example.set'); % Get the number of buffers in a set
>> last = readimx('example.set',n); % Reads the last image of a set
>> showimx(last.Frames{1}); % Shows the image
```
Since version 2.1.8, readimx support **MultiSets.** The function 'lvsetsize' now returns two sizes (optional, the recent calling is still working). The first one gives the number of images in a subset and the second one gives the number of subsets. Example:

```
>> [n,m] = lvsetsize('example.set'); % Get the size of a (multi) set
>> last = readimx('example.set',n,m); % Reads the last image of a (multi) set
>> showimx(last.Frames{1}); % Shows the image
```